1

# interPhaseChangeFoam **(**探検隊入隊準備**)**

**~**コラボに向けて**~**

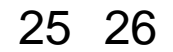

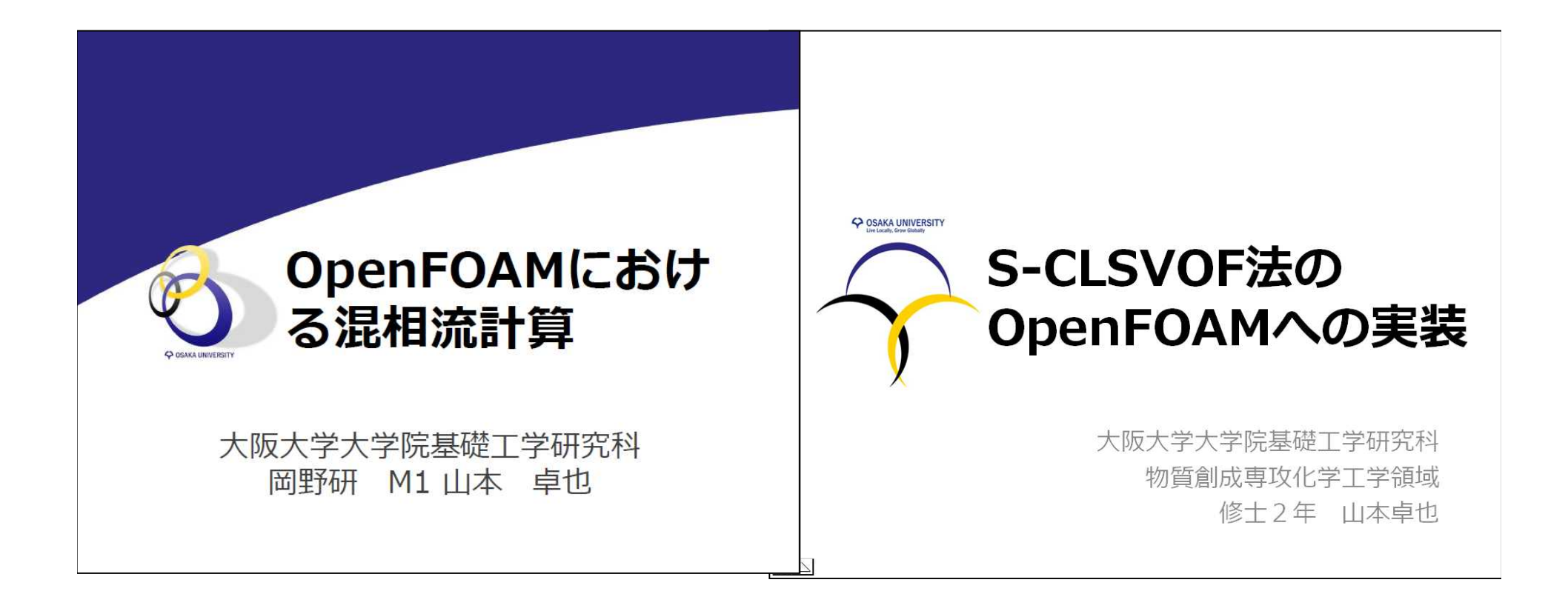

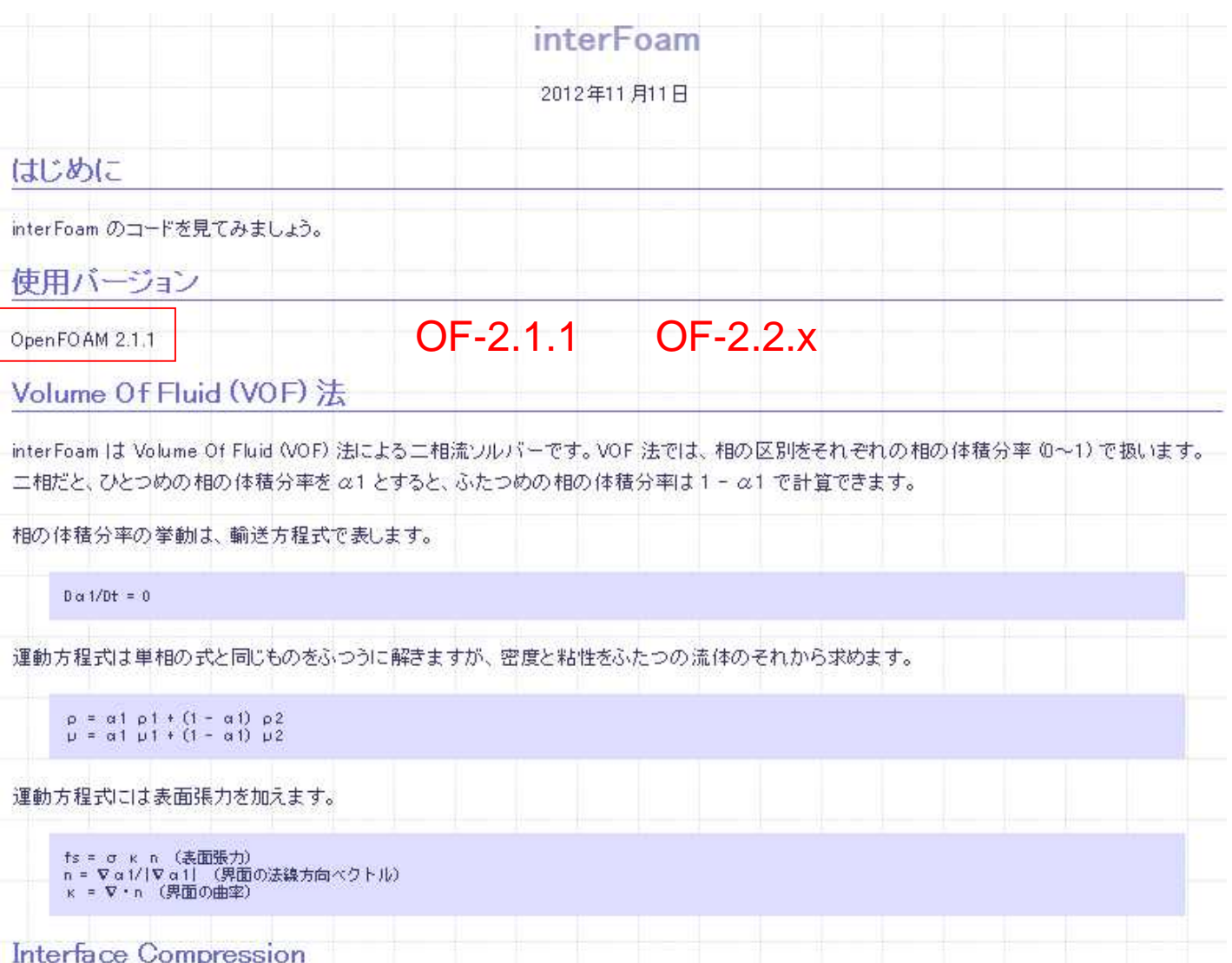

## interPhaseChangeFoam.C

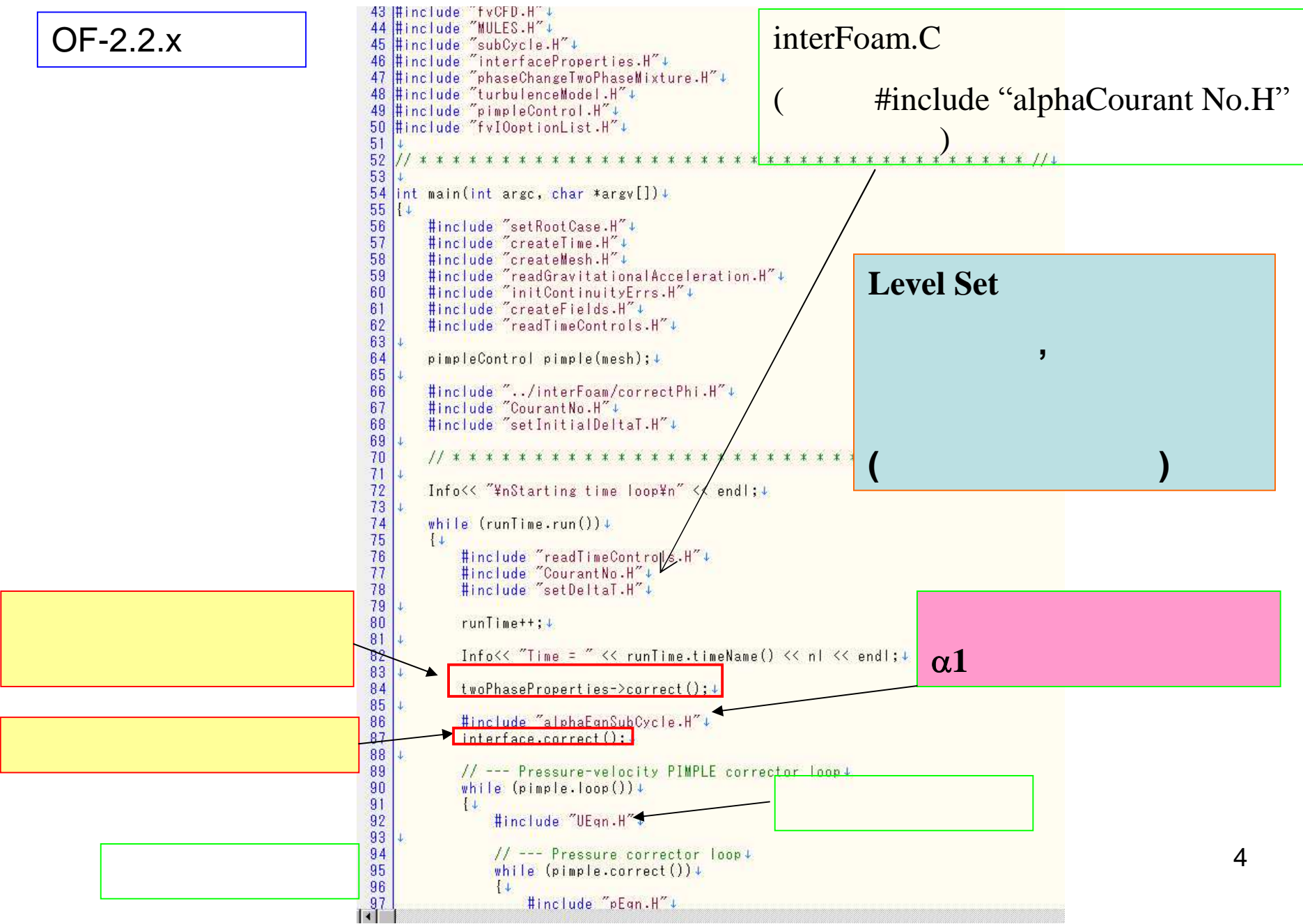

### twoPhaseProperties -> correct();

**twoPhaseProperties** createFields.H

Info<< "Creating phaseChangeTwoPhaseMixture\" <<endl;

autoPtr<phaseChangeTwoPhaseMixture>twoPhaseProperties =

phaseChangeTwoPhaseMixture::New(U, phi);

#include "phaseChangeTwoPhaseMixture.H"

#include "incompressibleTwoPhaseMixture.H"

\$FOAM\_SRC/transportModels/incompressible/incompressibleTwoPhaseMixture incompressibleTwoPhaseMixture.H correct()

//- Correct the laminar viscosity

viutual void correct()

 $\{$  $calCWu$  $);$ Nu  $\mathbf{v}$ 5

#### twoPhaseProperties -> correct();

\$FOAM\_SRC/transportModels/incompressible/incompressibleTwoPhaseMixture incompressibleTwoPhaseeMixture.C

//- Calculate and return the laminar viscosity

void From::incompressibleTwoPhaseMixture::calcNu()

```
nuModel1_->correct();
nuModel2_->correct();
```
{

// Average kinematic viscosity calculated from dynamic viscosity nu\_ = mu()/(limitedAlpha1\*rho1\_+ (scalar(1)-limitedAlpha1)\*rho2\_);

} (kinematic viscosity)

## alphaEqnSubCycle.H

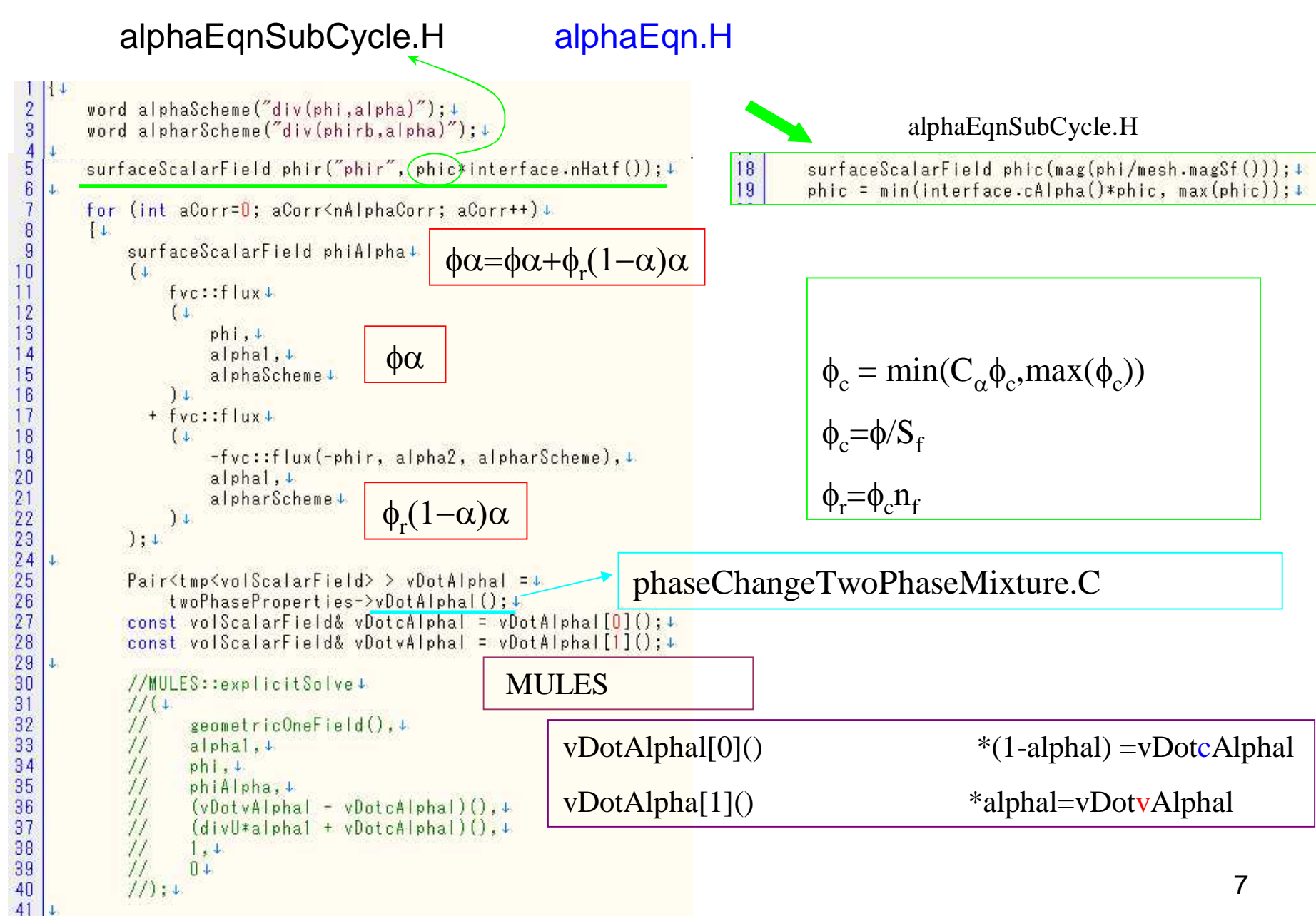

## alphaEqn.H

alphaEqnSubCycle.H alphaEqn.H

interPhaseChangeFoam interFoam 5  $surface$ ScalarField  $phi$ (phic(mag(phi/mesh.magSf())); + 42 MULES::implicitSolve+ MULES  $6\overline{6}$  $phi = min(interface, cAlpha() *ohic, max(bhic));$ 43  $\mathbf{U}$  $\begin{array}{c} 7 \\ 8 \\ 9 \end{array}$ surfaceScalarField phir(phic\*interface.nHatf()); + 44 geometricOneField(), H., Weller 45  $alpha1, +$ for (int aCorr=0; aCorr<nAlphaCorr; aCorr++) + 46  $phi.$  $10$  $\downarrow$ 47 phiAlpha, +  $11$ surfaceScalarField phiAlpha 4 48  $(divU + vDotA1phal - vDotA1phal)().$  $12$ 49  $\mathbb{C}$ vDotcAlphal, 4  $13$ fvc::flux+ 50  $1 + 1$  $14$  $(1)$ 51  $0+$ 15  $\frac{52}{53}$  $phi.$  $1:4$  $16$  $alpha1,1$  $\begin{array}{c} 54 \\ 55 \end{array}$  $17$ alphaScheme +  $alpha2 = 1.0 - alpha1$ ;  $18$  $\frac{1}{2}$ rhoPhi = phiAlpha\*(rho1 - rho2) + phi\*rho2; + 19 + fvc::flux+ 56  $1+$  $20$ 57  $(1)$  $\downarrow$  $21$  $-fvc::flux(-phi)$ , alpha2, alpharScheme), + 58 Info<< "Liquid phase volume fraction = "+  $\frac{22}{23}$ 59  $alpha1.4$  $\langle \langle$  alphal.weightedAverage(mesh.V()).value()+  $<<$  " Min(alphal) = "  $<<$  min(alphal).value()+<br> $<<$  " Max(alphal) = "  $<<$  max(alphal).value()+ alpharScheme + 60  $\frac{24}{25}$  $\frac{1}{2}$ 61  $1 +$ 62  $<<$  end : +  $\frac{26}{27}$  $631$ MULES::explicitSolve(alphal, phi, phiAlpha, 1, 0); + 28 MULES+OpenFOAM 29 alpha2 =  $1.0 - a1$ pha1; + 30 rhoPhi = phiAlpha\*(rho1 - rho2) + phi\*rho2; ↓  $\overline{31}$  $1+$  $32$ 33 Info<< "Phase-1 volume fraction = "+  $34$ << alphal.weightedAverage(mesh.Vsc()).value()+ 35  $<<$  " Min(alphal) = "  $<<$  min(alphal).value() +<br> $<<$  " Max(alphal) = "  $<<$  max(alphal).value() + 36 Henrik Rusche, Ph.D thesis (2002), 37  $<<$  end : +

Computational fluid dynamics of dispersed two-phase

flows at high phase fractions

Multidimensional Universal Limiter with Explicit Solution

## " alphaEqn.H MULES.H

#### \$FOAM\_SRC/finiteVolume/fvMatrices/solvers/MULES/MULES.H

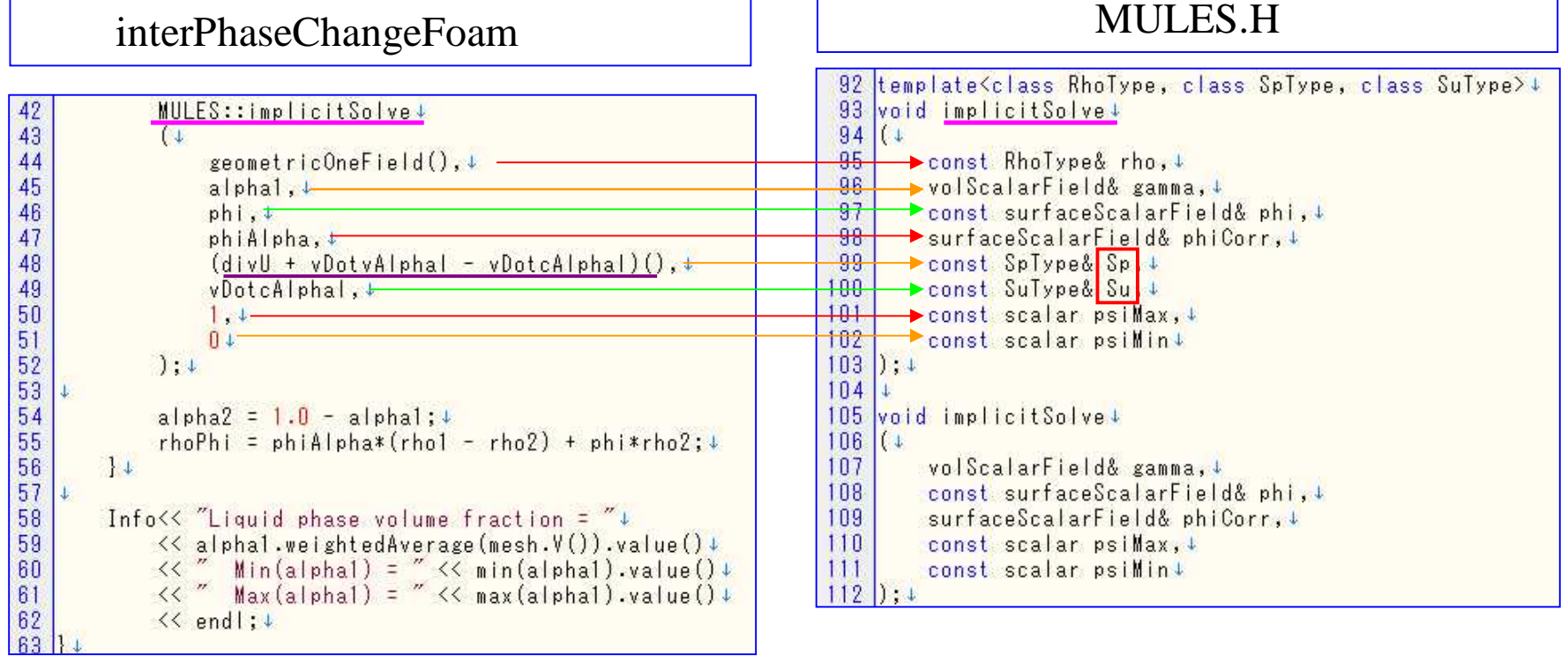

 $\frac{divU}{ }$ 

 $\mathcal{E}$ 

Sp, Su

#### "" MULES Sp **Su**

### **CHALMERS**

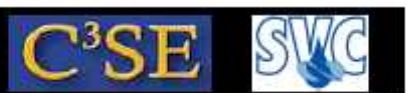

#### **Equation discretization in OpenFOAM**

- Converts the PDEs into a set of linear algebraic equations, Ax=b, where x and b are volFields (geometric Fields). A is an fyMatrix, which is created by a discretization of a geometric Field and inherits the algebra of its corresponding field, and it supports many of the standard algebraic matrix operations
- The fym (Finite Volume Method) and fyc (Finite Volume Calculus) classes contain static functions for the differential operators, and discretize any geometric Field. fym returns an fyMatrix, and fvc returns a geometricField.

#### **Examples:**

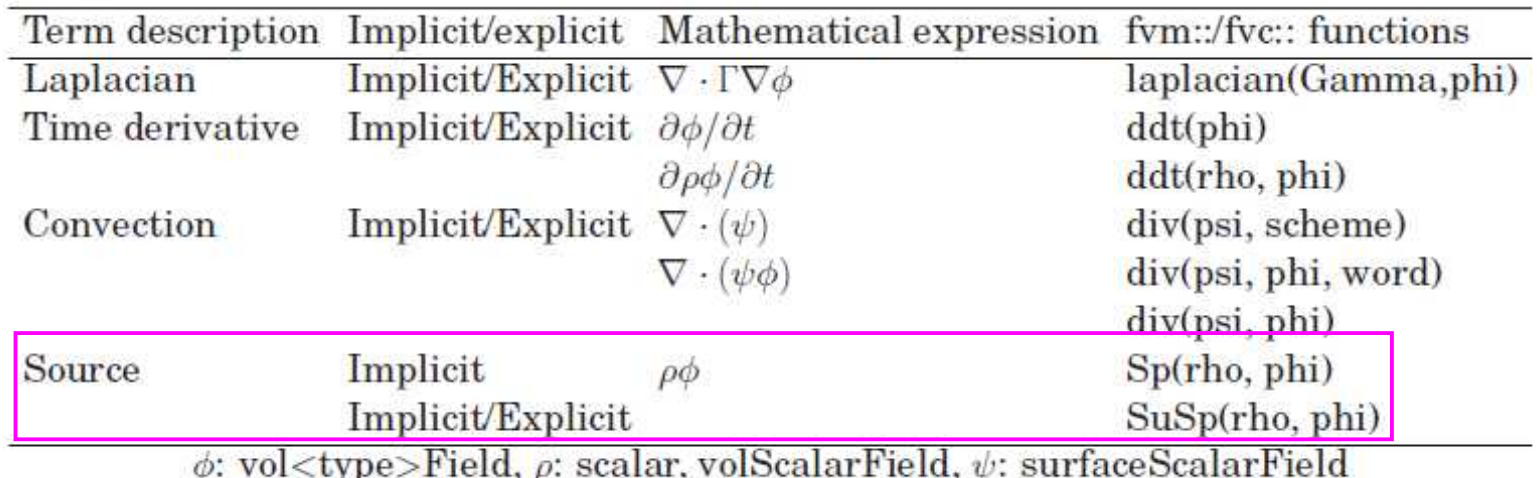

#### Håkan Nilsson, Chalmers / Applied Mechanics / Fluid Dynamics

#### "" MULES **Su Sp**

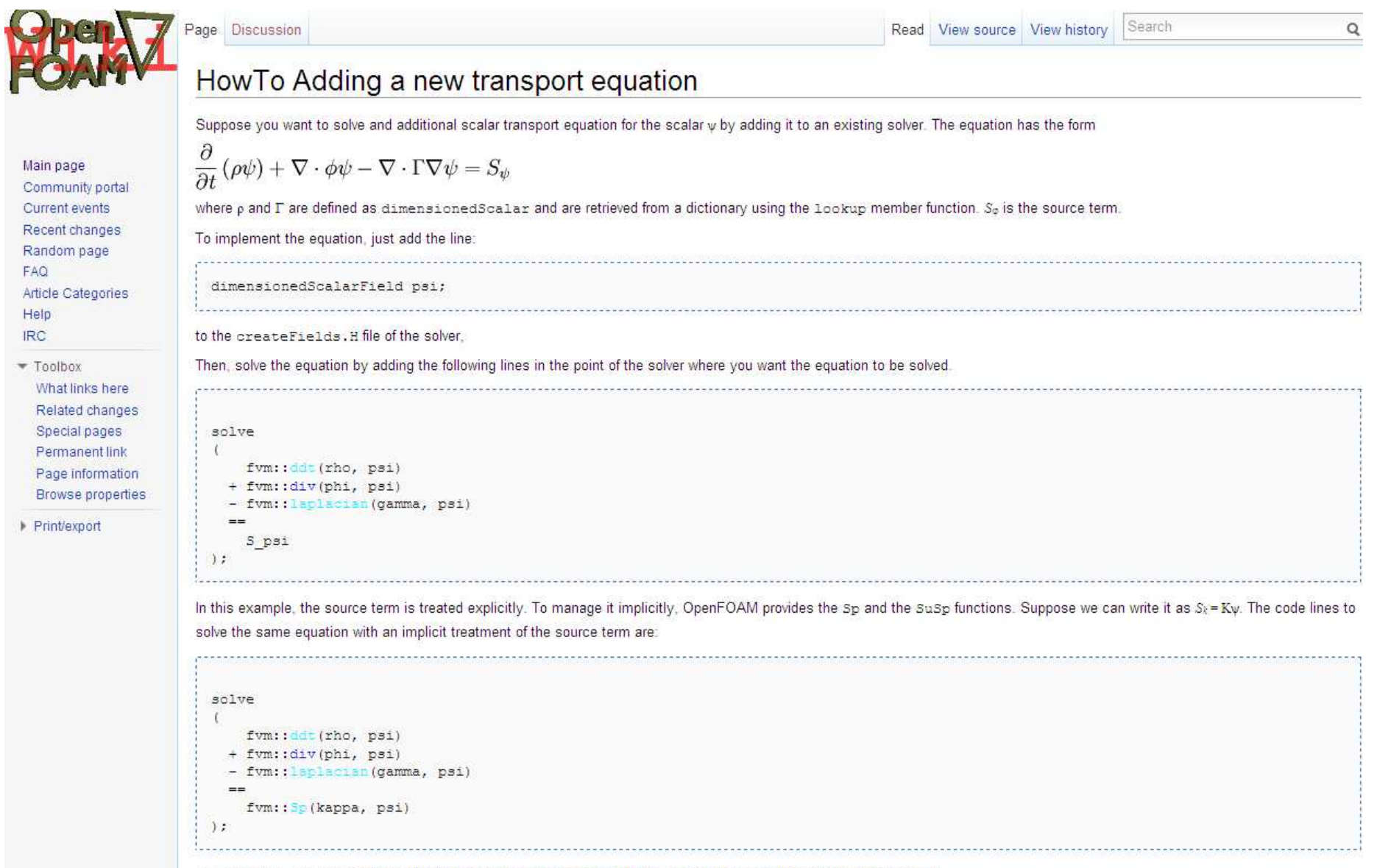

 $\mathbf{I}$ 

SuSp (kappa, psi) can be used to discretise the source term implicitly or explicitly according to the sign of kappa.

## alphaEqn.H MULES.H

 $\overline{5}$ 

 $\mathsf{R}$ 

 $\begin{array}{c} 7 \\ 8 \\ 9 \end{array}$ 

37

#### alphaEqnSubCycle.H

alphaEqn.H

```
60 template<class RhoType, class SpType, class SuType>+
61 void explicitSolve+
62 (+
63
       const RhoType& rho. +
64
       volScalarField& psi.4
                                                                    1065
       const surfaceScalarField& phiPsi, 4
                                                                    1166const SpType& Sp. 4
                                                                    1267
       const Sulvpe& Su+
                                                                    1368) : +1469
                                                                    15
70 template<class RhoType, class SpType, class SuType>+
                                                                    16|void exp|ic|tSolve \downarrow71
                                                                    1772(1)1873
       const RhoType& rho. +
                                                                    19
74
       volScalarField& psi, +
                                                                    20
75
       const surfaceScalarField& phiBD, 4
                                                                    2176
       surfaceScalarField& phiPsi, +
                                                                    \frac{22}{23}77
       const SpType& Sp. 4
78
       const SuType& Su, +
                                                                    \frac{24}{25}79
       const scalar psiMax, +
80
       const scalar psiMin+
                                                                    \frac{26}{27}81) : +82 +28
83 void explicitSolve+
                                                                    \sqrt{29}84(1)30<sup>°</sup>85
        volScalarField& psi. +
                                                                    31const surfaceScalarField& phiBD, 4
86
                                                                    3287
        surfaceScalarField& phiPsi, +
                                                                    3388
        const scalar psiMax. +
                                                                    34
89
       const scalar psiMin+
                                                                    35
90); +
                                                                    36
```
#### interFoam

```
surfaceScalarField phic(mag(phi/mesh.magSf())); +
phi = min(interface, cAlpha() *phi.c., max(bhic))surfaceScalarField phir(phic*interface.nHatf()); +
for (int aCorr=0; aCorr<nAlphaCorr; aCorr++) +
\downarrowsurfaceScalarField phiAlpha!
     \mathbb{C}fvc::flux+
         \mathfrak{c}phi.alpha1,1alphaScheme +
         \frac{1}{2}+ fvc::flux+
         (1)-fvc::flux(-phi.r., alpha2, alpharScheme), \downarrowalphal.alpharScheme+\frac{1}{2}1 +MULES::explicitSolve(alphal, phi, phiAlpha, 1, 0);+
    alpha2 = 1.0 - a1pha1; ↓
    rhoPhi = phiAlpha*(rho1 - rho2) + phi*rho2; +
1+Info<< "Phase-1 volume fraction = "+
    << alphal.weightedAverage(mesh.Vsc()).value()+
    << " Min(alphal) = " << min(alphal).value() +<br><< " Max(alphal) = " << max(alphal).value() +
    << end : +
```
interface.correct();

interface createFields.H

// Construct interface from alpha1 distribution

interfaceProperties interface(alpha1, U, twoPhaseProperties());

\$FOAM\_SRC/transportModels/interfaceProperties/interfaceProperties.H

#### \$FOAM\_SRC/transportModels/interfaceProperties/interfaceProperties.H

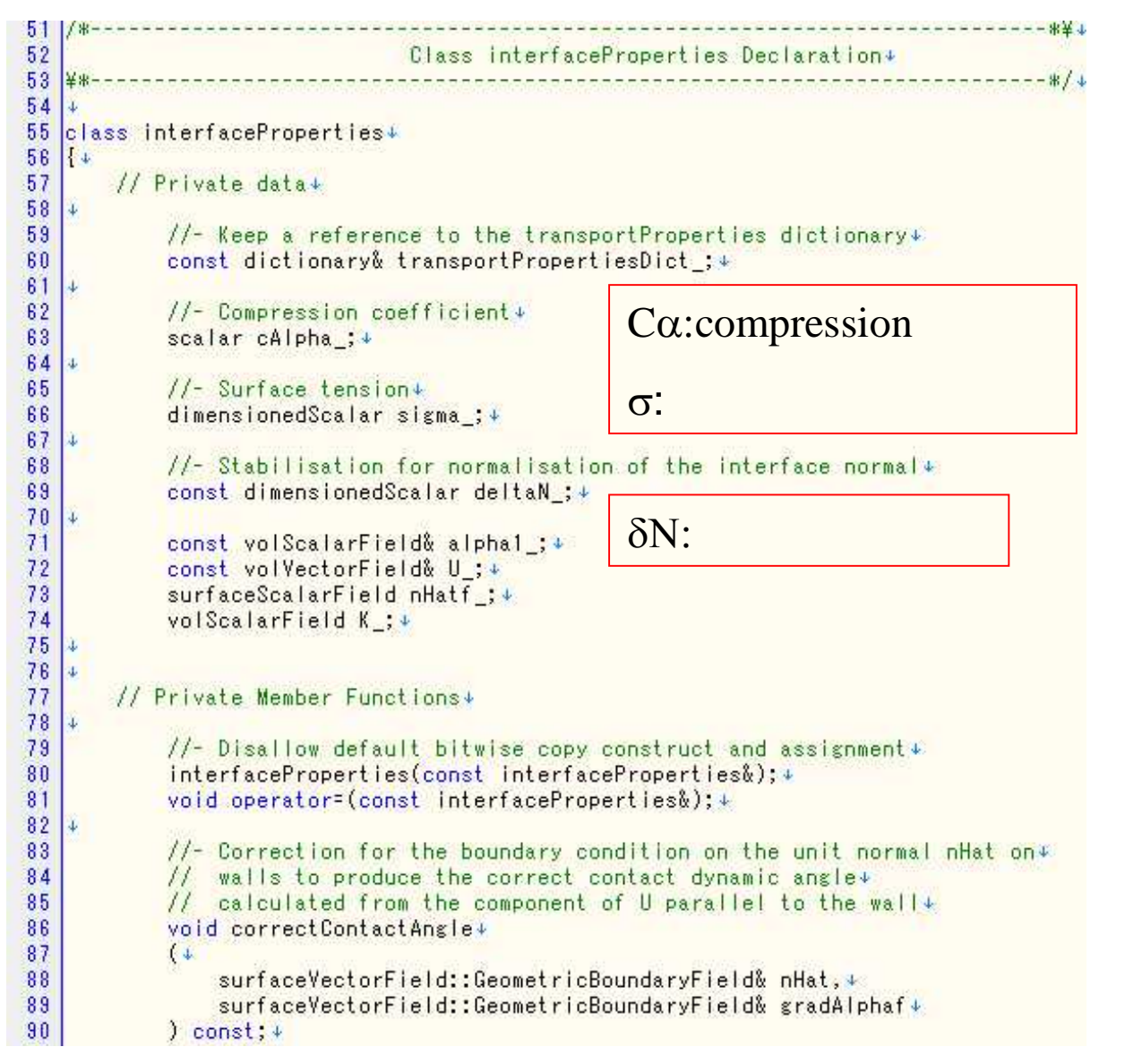

#### \$FOAM\_SRC/transportModels/interfaceProperties/interfaceProperties.H

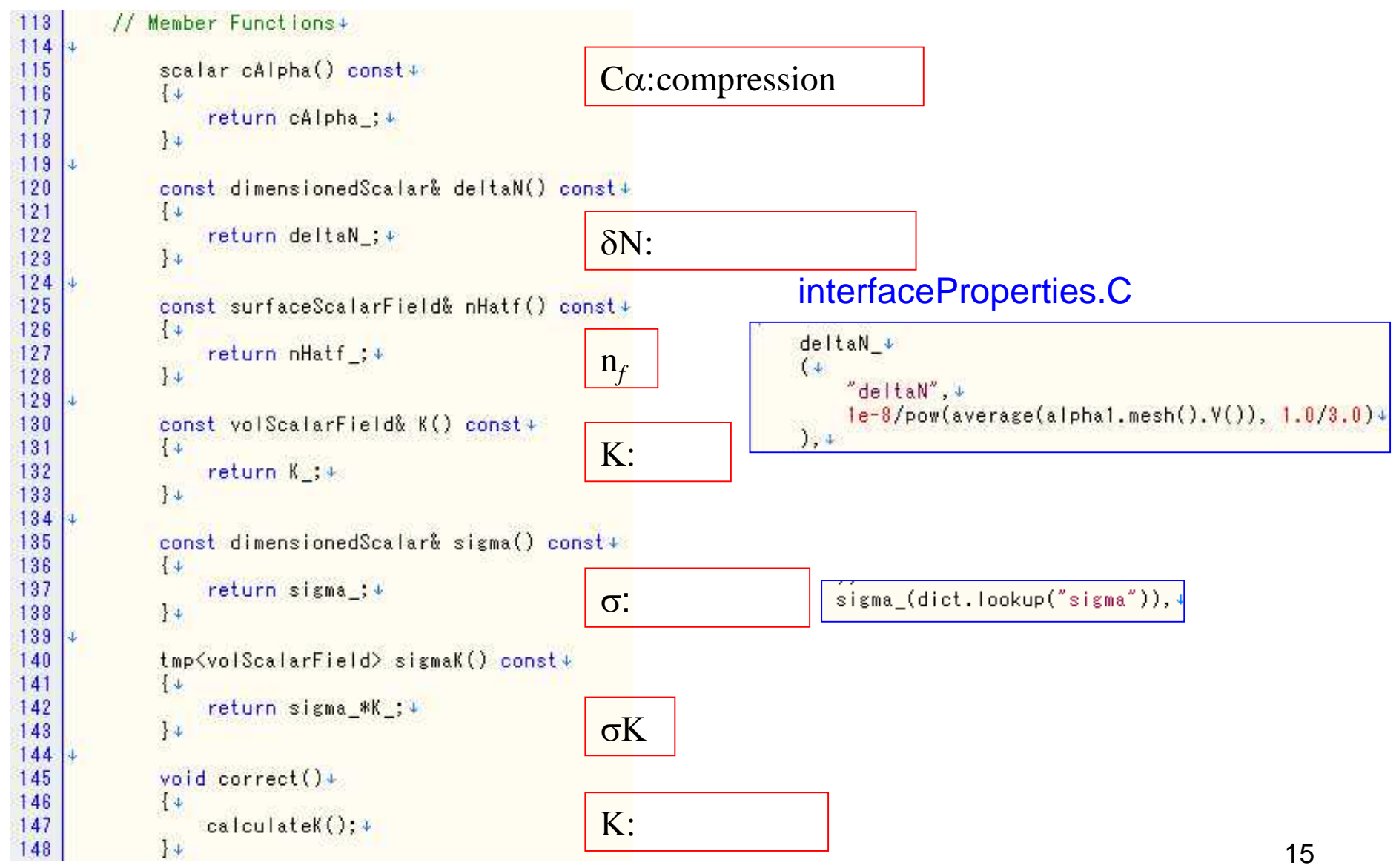

#### \$FOAM\_SRC/transportModels/interfaceProperties/interfaceProperties.C

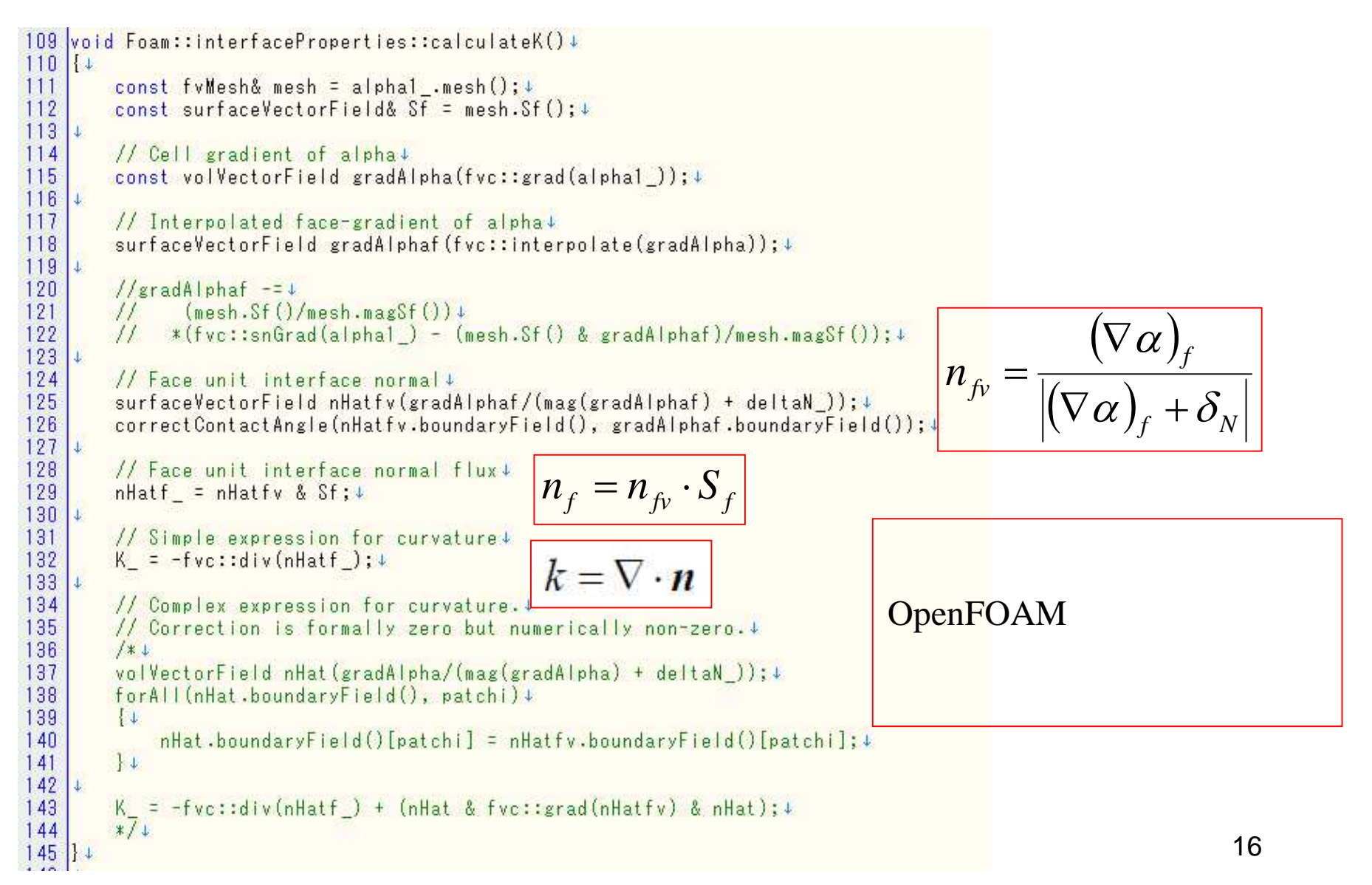

#### \$FOAM\_SRC/transportModels/interfaceProperties/interfaceProperties.C

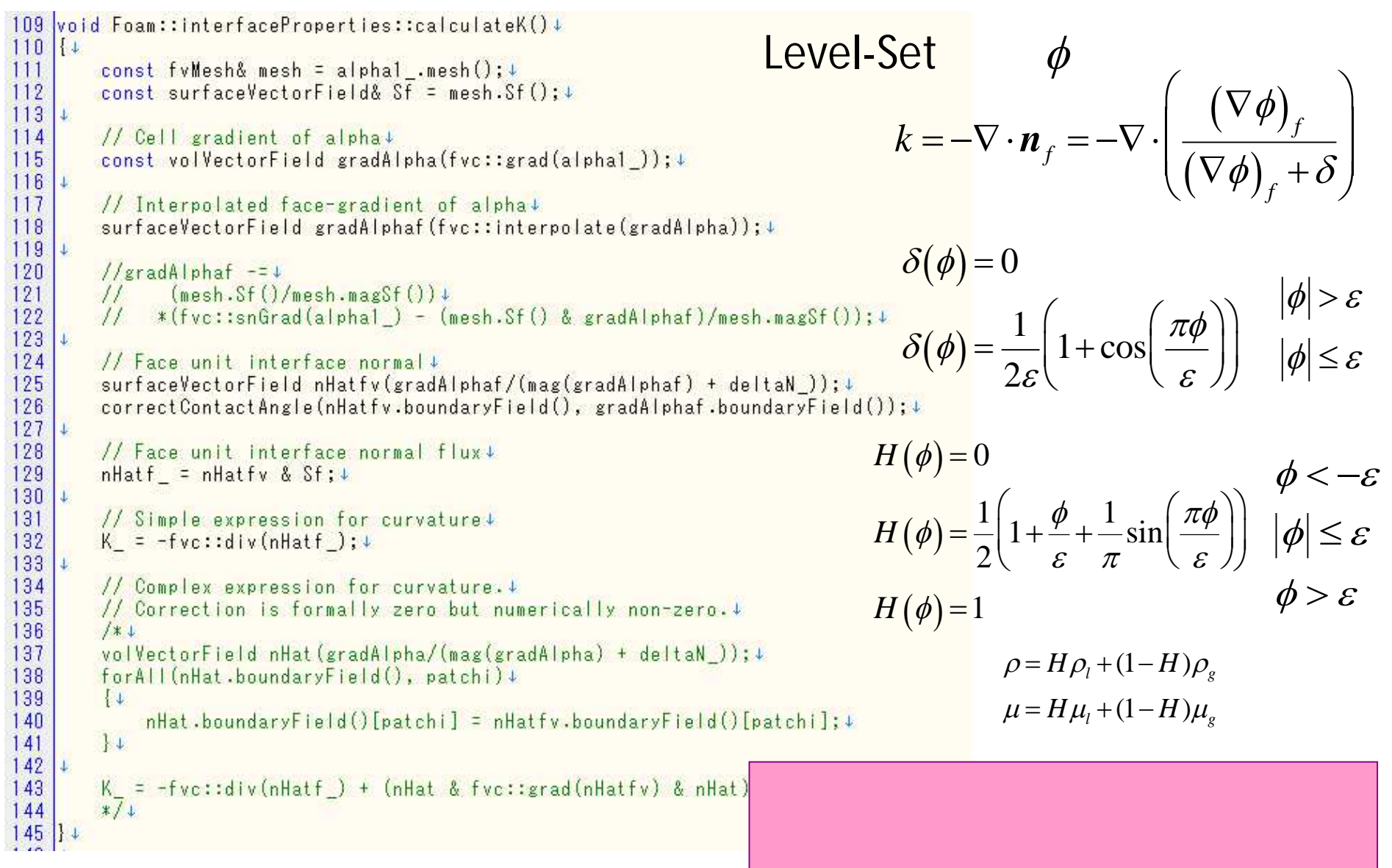